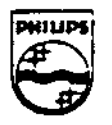

## **PHILIPS**

DHII I KHINEK YORKEH MUN ADDR

## Technical Note #72

## Passing Open Paths Between Processes

Charles Golvin

December 2, 1991

CD-I applications may employ more than one process. It may be required that these processes share a path to an open device. This note describes the technique for passing open paths between processes, and for determining the type of CD-I device associated with a path number.

> Copyright £ 1991 Philips Interactive Media of America. All nghts reserved. This document is not to be duplicated or distributed without written permission from Philips-Interactive Media of America.

## Passing Open Paths Between Processes

In any CO-I application, part of the initialization process is to open paths to the various devices that will be used. These include, but are not limited to, the video device, audio device, and the disc. In a multi-process application, the processes that are started by the initial process generally require access to one or more of these devices. In this case, it is desirable that the parent process pass the open paths to the child processes. This saves time and, in the case of disc files, memory.

The preferred method for starting a new process is to use the OS-9 system call **os9exec(),** which then uses one of the following calls to create the new process:

- **os9fork()**
- **os9forkc()**
- **chain()**
- chalnc()

The difference between "forking" and "chaining" depends on whether the parent process remains acnve or disappears. The difference between **os9f ork()** and **os9forkc()** and between **chain()** and cha Inc() consists of an extra parameter on the latter call that specifies how many paths are to be passed to the created process.

If the parent process uses chalnc() or **os9forkc()** and specifies a number of paths to *be* inherited by the child, what paths are passed? All the paths whose path number is less than the number specified. That is, if N paths are specified, paths numbered O through N-1 are passed.

It is the responsibility of the parent process to pass the correct paths to its child process. By the same token, it is the responsibility of the child process to ascertain which path belongs to which device. Fortunately for child processes everywhere, the *CD-I Full Functional Sptcification* specifies how to determine to which type of device a given path number pertains.

The 1\$GetStat call with function code SS\_Opt (or its C language equivalent **\_gs\_opt{))** returns the options fields of the path descriptor belonging to a process's path number. The options fields for CDFM devices are given in chapter VII, pp. 226-229 of the specification; for UCM devices consult chapter VII, pp. 242-245. ·

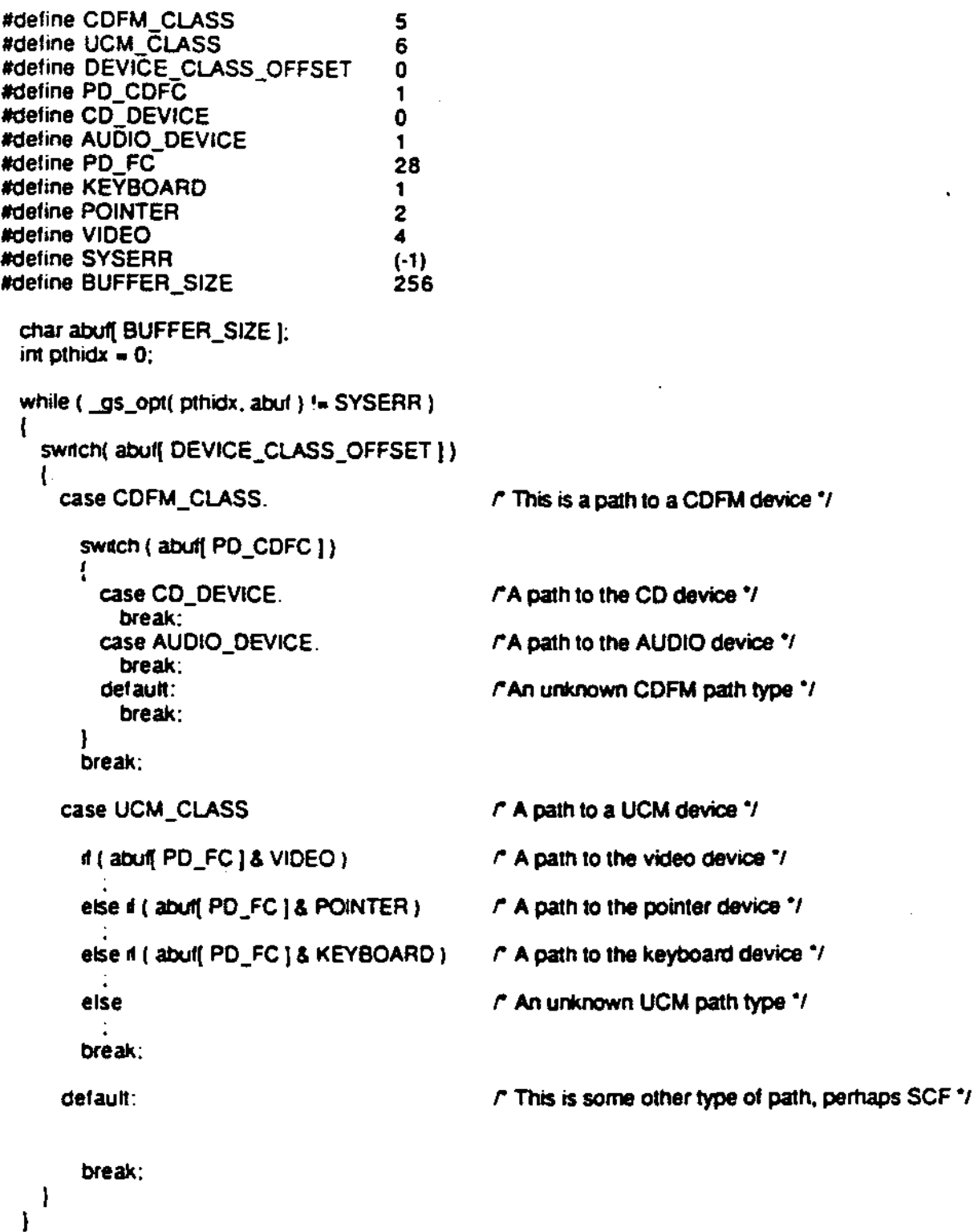

PIMA TN# 72: Passing Open Paths Between Processes 3